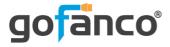

# USB-C MST Hub to 2x HDMI User's Guide

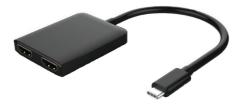

P/N: USBCMST2HDMI

G4-0061A

Thank you for purchasing from gofanco. Our products aim to meet all your connectivity needs wherever you go. For optimum performance and safety, please read the instructions carefully and keep this User's Guide for future reference. If you need more information about our products, please visit www.gofanco.com. For technical support, please email us at support@gofanco.com. For drivers/manuals download, please go to www.gofanco.com/ download.

## **Important Safety Notices**

Please read safety instructions carefully before installation and operation.

- Please pay close attention to all warnings and hints for this device
- Do not expose this unit to rain, heavy moisture, or liquid
- Do not repair the device or open the enclosure without professional guidance to avoid electric shocks. Doing so may void your warranty
- Keep the product in a well-ventilated location to avoid damage from overheating

## Introduction

gofanco USB-C MST Hub to 2x HDMI enables you to connect with 2 external monitors to your USB-C enabled computer for multitasking.

### Features

- Supports Mirror mode with identical content displayed on each display, Extended mode with individual content displayed on each screen, and video wall mode which combines multiple monitors into one large display
- Supports UHD video resolutions up to 3840x2160@30Hz
- Supports USB-C with DisplayPort Alternate mode or Thunderbolt 3 port

### **Package Contents**

- USB-C MST Hub to 2x HDMI
- User's guide

## System Requirements

- PC with an available USB-C with DisplayPortAlternate mode or Thunderbolt 3 port
- Windows<sup>®</sup> 10 / 8.x / 7 (32-/64-bit)

#### **Product Layout**

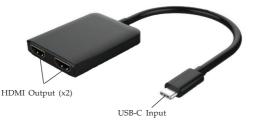

Figure 1: Layout

- USB-C Input: Connect to PC's USB-C port
- **HDMI Output (x2):** Connect to HDMI displays with HDMI cables (not included)

### Hardware Installation

**Important:** The source USB-C output must support DisplayPort Alternate (DP Alt) mode or Thunderbolt 3 technology for this hub to work properly. Please verify DisplayPort Alternate mode over USB-C or Thunderbolt 3 with your computer manufacturer.

- 1. Power off all devices you plan to connect to the unit.
- 2. Connect the unit to your PC's USB-C connector.
- 3. Connect your HDMI monitors to the unit's **HDMI Outputs** with HDMI cables (not included).
- 4. Power on all of the connected devices.
- 5. The adapter is ready for use.

## AMD Eyefinity / Nvidia Surround Video Cards

Advanced MST graphics technology is supported by AMD Eyefinity or Nvidia Surround graphics adapters. For Mirror mode, Extended mode, and advanced display setup such as video wall, refer to your graphics card's menu for more details.

## Specifications

| Signal     | DisplayPort (DPAlternate mode)                   |
|------------|--------------------------------------------------|
| Ports      | 2                                                |
| Compliance | DisplayPort 1.2                                  |
| Connectors | Input: 1x USB-C, Male<br>Output: 2x HDMI, Female |
| Resolution | Up to 3840x2160@30Hz                             |
| Audio      | 7.1-CH                                           |

## Disclaimer

The product name and brand name may be registered trademarks of related manufacturers. TM and <sup>®</sup> may be omitted on the user's guide. The pictures on the user's guide are just for reference, and there may be some slight differences with the actual products.

We reserve the right to make changes without prior notice to a product or system described herein to improve reliability, function, or design.

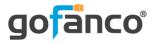

#### Thank you for choosing gofanco

www.gofanco.com